# TOOVIC 巴士T603C(每周二、四、五預約)的服務時間表和線路圖

## B T603C(每周二、四、五預約) 秀峰寺 秀峰寺 [下載應用程式](https://moovitapp.com/index/api/onelink/3986059930?pid=Web_SEO_Lines-PDF&c=Footer_Button&is_retargeting=true&af_inactivity_window=30&af_click_lookback=7d&af_reengagement_window=7d&GACP=v%3D2%26tid%3DG-27FWN98RX2%26cid%3DGACP_PARAM_CLIENT_ID%26en%3Dinstall%26ep.category%3Doffline%26ep.additional_data%3DGACP_PARAM_USER_AGENT%26ep.page_language%3Dzh-tw%26ep.property%3DSEO%26ep.seo_type%3DLines%26ep.country_name%3D%25E5%258F%25B0%25E7%2581%25A3%26ep.metro_name%3D%25E9%25AB%2598%25E9%259B%2584%25E5%25B8%2582%2520Kaohsiung%2520City&af_sub4=SEO_other&af_sub8=%2Findex%2Fzh-tw%2Fline-pdf-%25E9%25AB%2598%25E9%259B%2584%25E5%25B8%2582_Kaohsiung_City-6168-2717035-95366249&af_sub9=View&af_sub1=6168&af_sub7=6168&deep_link_sub1=6168&deep_link_value=moovit%3A%2F%2Fline%3Fpartner_id%3Dseo%26lgi%3D95366249%26add_fav%3D1&af_dp=moovit%3A%2F%2Fline%3Fpartner_id%3Dseo%26lgi%3D95366249%26add_fav%3D1&af_ad=SEO_other_T603C(%E6%AF%8F%E5%91%A8%E4%BA%8C%E3%80%81%E5%9B%9B%E3%80%81%E4%BA%94%E9%A0%90%E7%B4%84)_%E7%A7%80%E5%B3%B0%E5%AF%BA%20%E7%A7%80%E5%B3%B0%E5%AF%BA_%E9%AB%98%E9%9B%84%E5%B8%82%20Kaohsiung%20City_View&deep_link_sub2=SEO_other_T603C(%E6%AF%8F%E5%91%A8%E4%BA%8C%E3%80%81%E5%9B%9B%E3%80%81%E4%BA%94%E9%A0%90%E7%B4%84)_%E7%A7%80%E5%B3%B0%E5%AF%BA%20%E7%A7%80%E5%B3%B0%E5%AF%BA_%E9%AB%98%E9%9B%84%E5%B8%82%20Kaohsiung%20City_View)

巴士T603C(每周二、四、五預約)((秀峰寺 秀峰寺))共有2條行車路線。工作日的服務時間為: (1) 秀峰寺 秀峰寺: 10:30 - 16:30(2) 阿蓮分駐所 阿蓮分駐所: 10:00 - 16:00 使用Moovit找到巴士T603C(每周二、四、五預約)離你最近的站點,以及巴士T603C(每周二、四、五預約)下班車的到站 時間。

#### 方向**:** 秀峰寺 秀峰寺

8 站 [查看服務時間表](https://moovitapp.com/%E9%AB%98%E9%9B%84%E5%B8%82_kaohsiung_city-6168/lines/T603C_%E6%AF%8F%E5%91%A8%E4%BA%8C%E3%80%81%E5%9B%9B%E3%80%81%E4%BA%94%E9%A0%90%E7%B4%84/95366249/6447001/zh-tw?ref=2&poiType=line&customerId=4908&af_sub8=%2Findex%2Fzh-tw%2Fline-pdf-%25E9%25AB%2598%25E9%259B%2584%25E5%25B8%2582_Kaohsiung_City-6168-2717035-95366249&utm_source=line_pdf&utm_medium=organic&utm_term=%E7%A7%80%E5%B3%B0%E5%AF%BA%20%E7%A7%80%E5%B3%B0%E5%AF%BA)

阿蓮分駐所 阿蓮分駐所

崗安路 崗安路

田洋 田洋

龍鳳寺 龍鳳寺

石頭廟(僅假日停靠) 石頭廟(僅假日停靠)

田寮分隊 田寮分隊

七星里辦公處 七星里辦公處

秀峰寺 秀峰寺

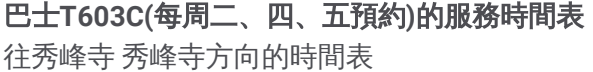

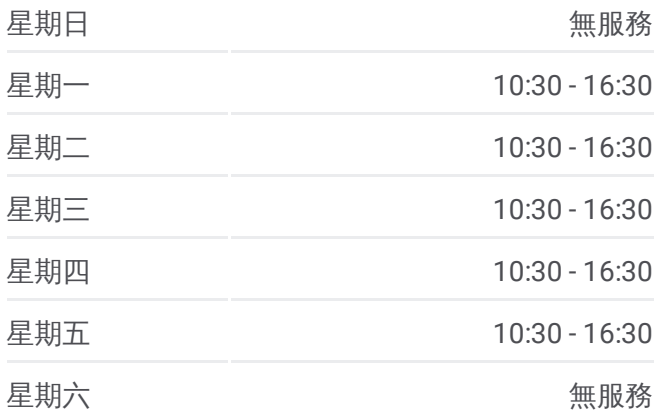

巴士**T603C(**每周二、四、五預約**)**的資訊 方向**:** 秀峰寺 秀峰寺 站點數量**:** 8 行車時間**:** 30 分 途經車站**:**

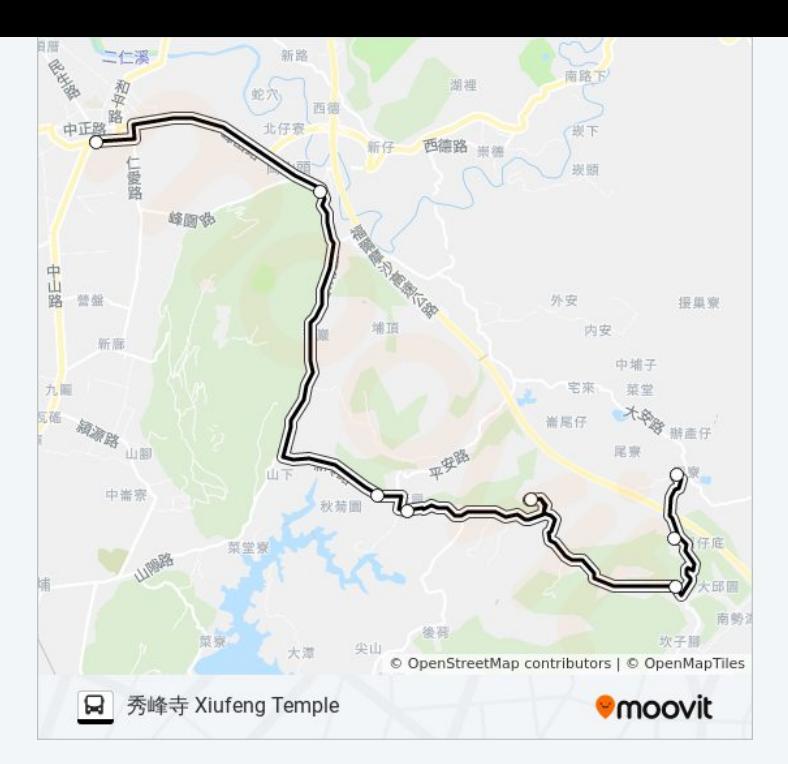

### 方向**:** 阿蓮分駐所 阿蓮分駐所 8站

[查看服務時間表](https://moovitapp.com/%E9%AB%98%E9%9B%84%E5%B8%82_kaohsiung_city-6168/lines/T603C_%E6%AF%8F%E5%91%A8%E4%BA%8C%E3%80%81%E5%9B%9B%E3%80%81%E4%BA%94%E9%A0%90%E7%B4%84/95366249/6447002/zh-tw?ref=2&poiType=line&customerId=4908&af_sub8=%2Findex%2Fzh-tw%2Fline-pdf-%25E9%25AB%2598%25E9%259B%2584%25E5%25B8%2582_Kaohsiung_City-6168-2717035-95366249&utm_source=line_pdf&utm_medium=organic&utm_term=%E7%A7%80%E5%B3%B0%E5%AF%BA%20%E7%A7%80%E5%B3%B0%E5%AF%BA)

秀峰寺 秀峰寺

七星里辦公處 七星里辦公處

田寮分隊 田寮分隊

石頭廟(僅假日停靠) 石頭廟(僅假日停靠)

龍鳳寺 龍鳳寺

田洋 田洋

崗安路 崗安路

阿蓮分駐所 阿蓮分駐所

### 巴士**T603C(**每周二、四、五預約**)**的服務時間表 往阿蓮分駐所 阿蓮分駐所方向的時間表

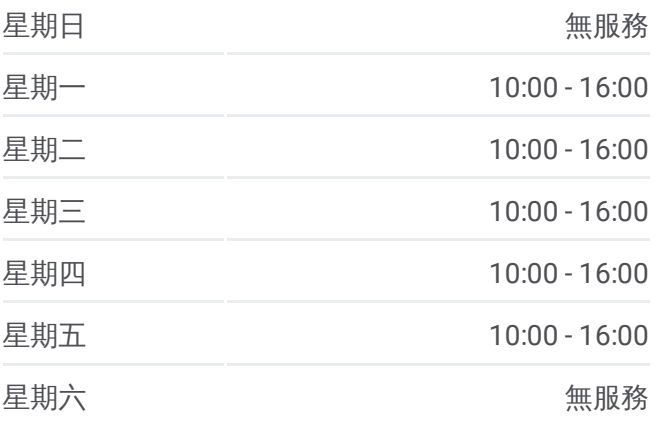

#### 巴士**T603C(**每周二、四、五預約**)**的資訊 方向**:** 阿蓮分駐所 阿蓮分駐所 站點數量**:** 8 行車時間**:** 30 分 途經車站**:**

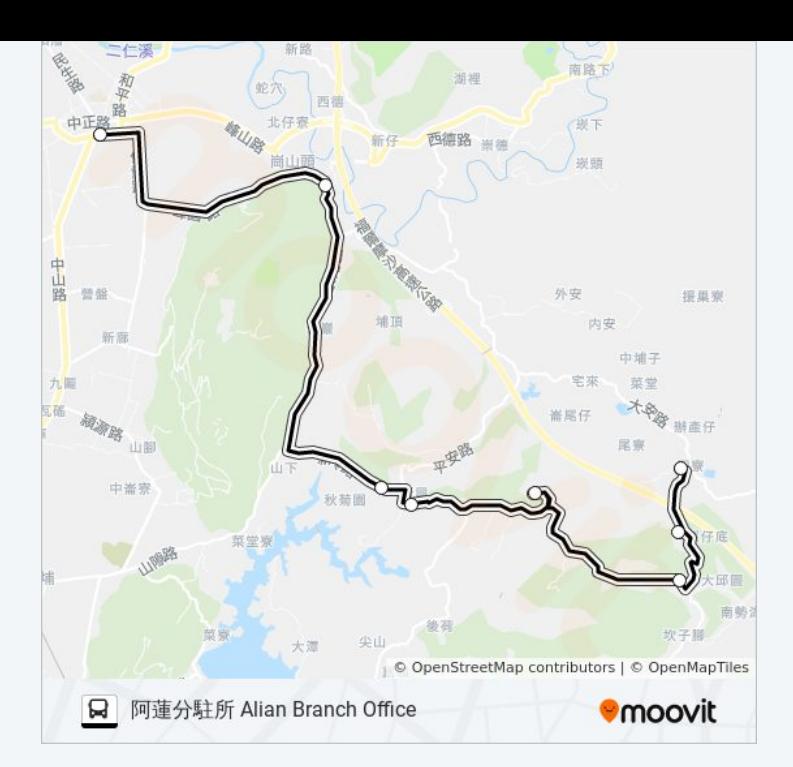

你可以在moovitapp.com下載巴士T603C(每周二、四、五預約)的PDF服務時 間表和線路圖。使用Moovit [應用程式](https://moovitapp.com/%E9%AB%98%E9%9B%84%E5%B8%82_kaohsiung_city-6168/lines/T603C_%E6%AF%8F%E5%91%A8%E4%BA%8C%E3%80%81%E5%9B%9B%E3%80%81%E4%BA%94%E9%A0%90%E7%B4%84/95366249/6447001/zh-tw?ref=2&poiType=line&customerId=4908&af_sub8=%2Findex%2Fzh-tw%2Fline-pdf-%25E9%25AB%2598%25E9%259B%2584%25E5%25B8%2582_Kaohsiung_City-6168-2717035-95366249&utm_source=line_pdf&utm_medium=organic&utm_term=%E7%A7%80%E5%B3%B0%E5%AF%BA%20%E7%A7%80%E5%B3%B0%E5%AF%BA)查詢高雄市 Kaohsiung City的巴士到站 時間、列車時刻表以及公共交通出行指南。

**關於[Moovit](https://editor.moovitapp.com/web/community?campaign=line_pdf&utm_source=line_pdf&utm_medium=organic&utm_term=%E7%A7%80%E5%B3%B0%E5%AF%BA%20%E7%A7%80%E5%B3%B0%E5%AF%BA&lang=en)** · MaaS[解決方案](https://moovit.com/maas-solutions/?utm_source=line_pdf&utm_medium=organic&utm_term=%E7%A7%80%E5%B3%B0%E5%AF%BA%20%E7%A7%80%E5%B3%B0%E5%AF%BA) · [城市列表](https://moovitapp.com/index/zh-tw/%E5%85%AC%E5%85%B1%E4%BA%A4%E9%80%9A-countries?utm_source=line_pdf&utm_medium=organic&utm_term=%E7%A7%80%E5%B3%B0%E5%AF%BA%20%E7%A7%80%E5%B3%B0%E5%AF%BA) · Moovit社群

© 2024 Moovit - 保留所有權利

查看實時到站時間

 $\boxed{\Box}$  Web App  $\boxed{\bullet}$  App Store **Coogle Play**